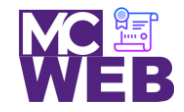

 $\overline{\phantom{a}}$ 

**Montgomery College Information Technology Institute (ITI) Front-End Web Certification Program**

# **Front-End Web Certification Rubric**

## **Student Name: Melodie Lin**

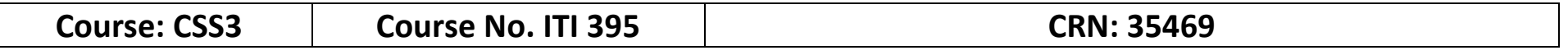

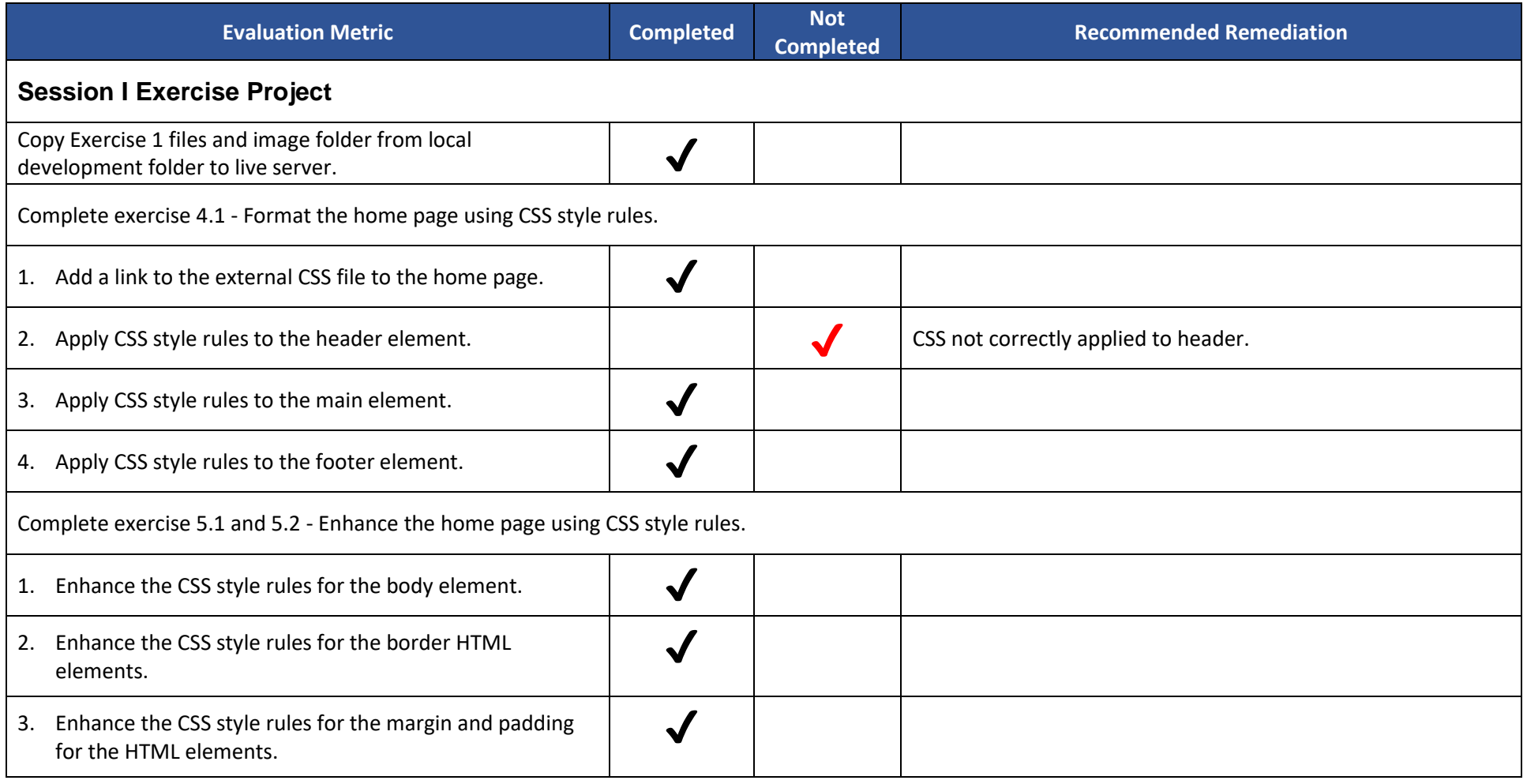

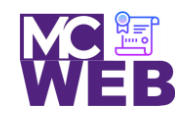

### **Montgomery College Information Technology Institute (ITI) Front-End Web Certification Program**

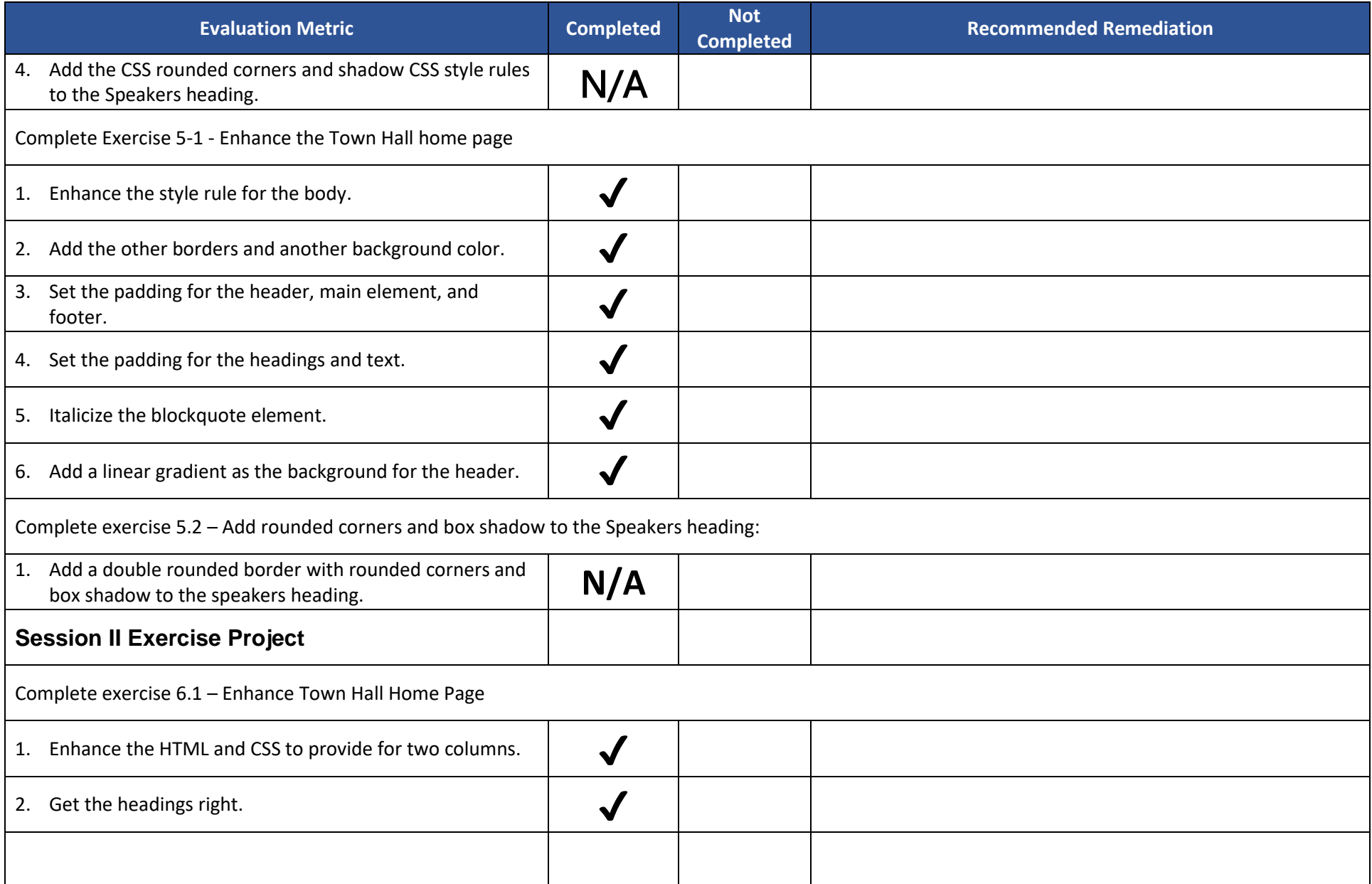

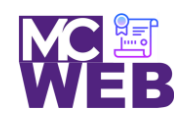

### **Montgomery College Information Technology Institute (ITI) Front-End Web Certification Program**

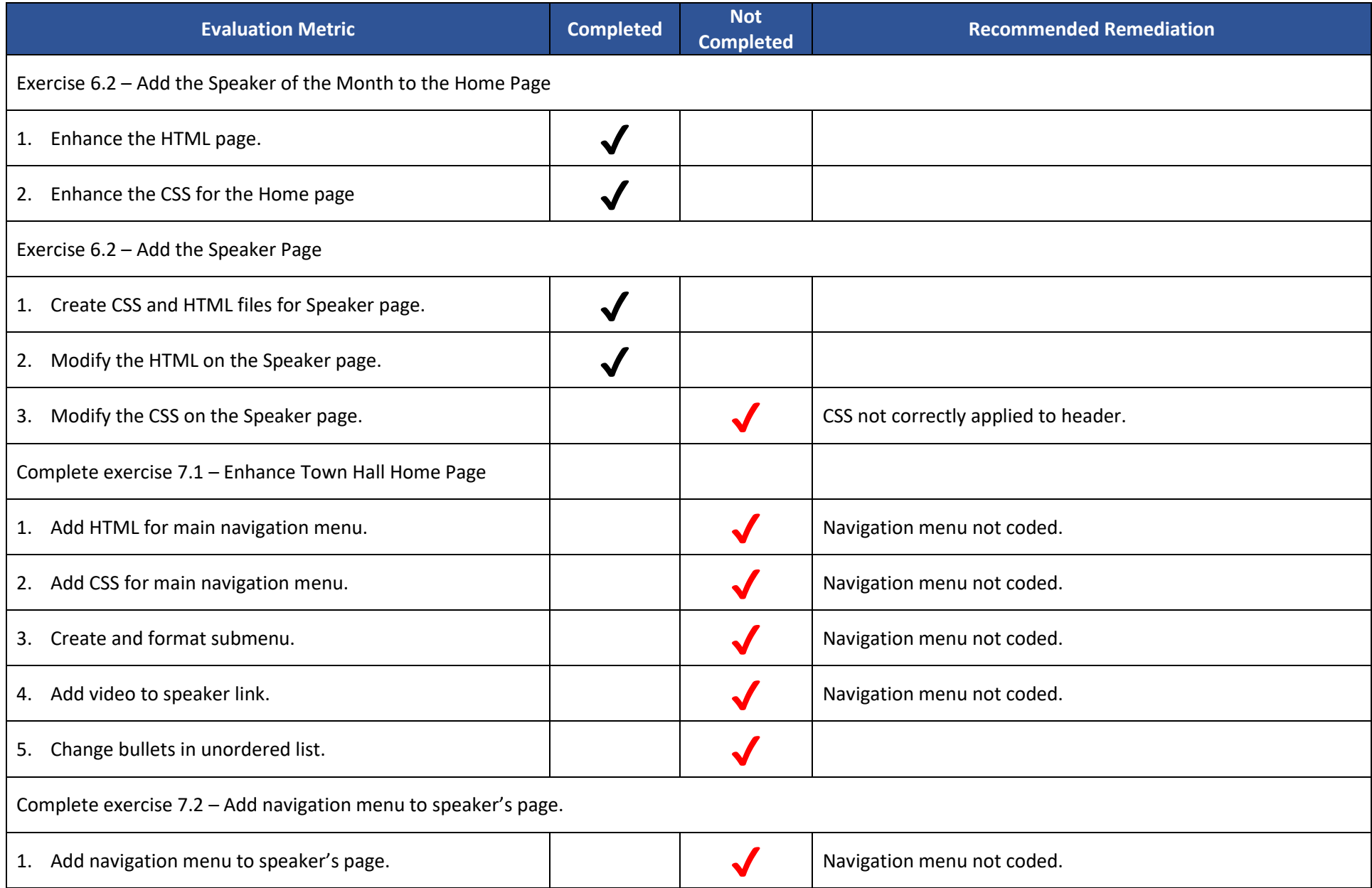

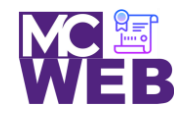

### **Montgomery College Information Technology Institute (ITI) Front-End Web Certification Program**

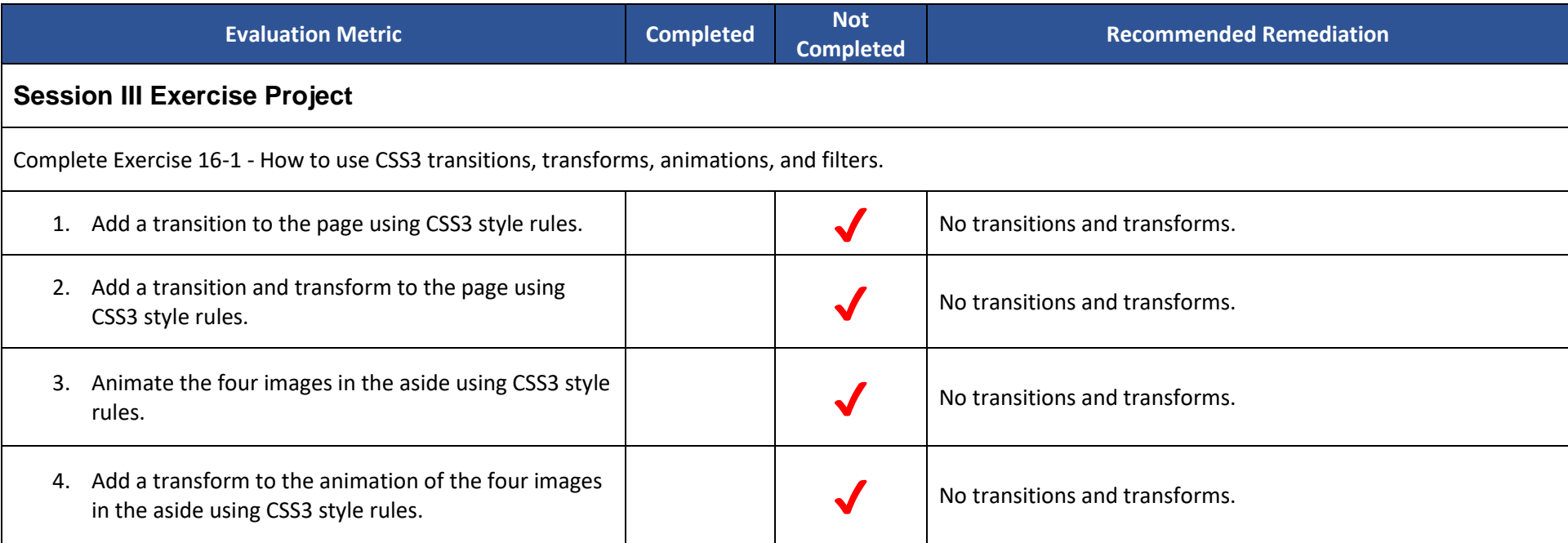